Hey all!

I run a MIDIbox parts/kits store <http://mbhp.avishowtech.com>

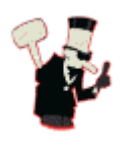

Some formatting tests:

 $~\sim$  CLOUD:100 $~\sim$   $~\sim$ 

<box> the box contents </box>

Some more complex boxes

<box 80% round orange|a title> the box contents</box> <box 50% left blue>the box contents</box|a caption> <br />box 60% round #f99 #fc9 #fcc #f60|title>-the box contents-</box|caption>

From: <http://wiki.midibox.org/> - **MIDIbox**

Permanent link: **<http://wiki.midibox.org/doku.php?id=smashtv>**

Last update: **2013/02/28 17:11**

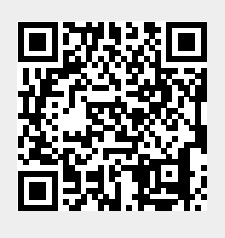